### **ITI 1st Year, Common For All Trade**

**Module: I.T. Literacy (English/ ह िंदी)**

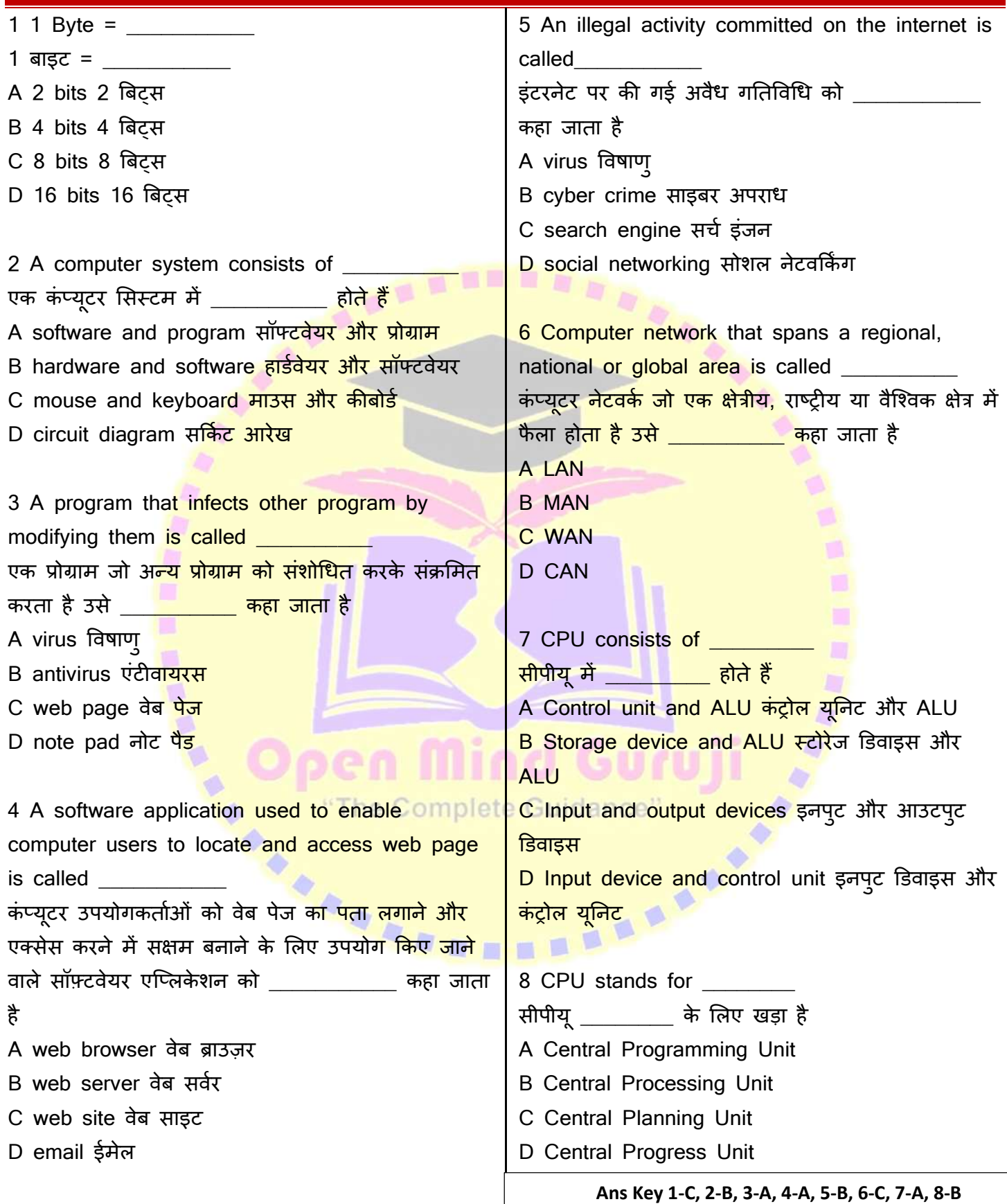

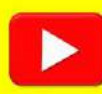

### **ITI 1st Year, Common For All Trade**

**Module: I.T. Literacy (English/ ह िंदी)**

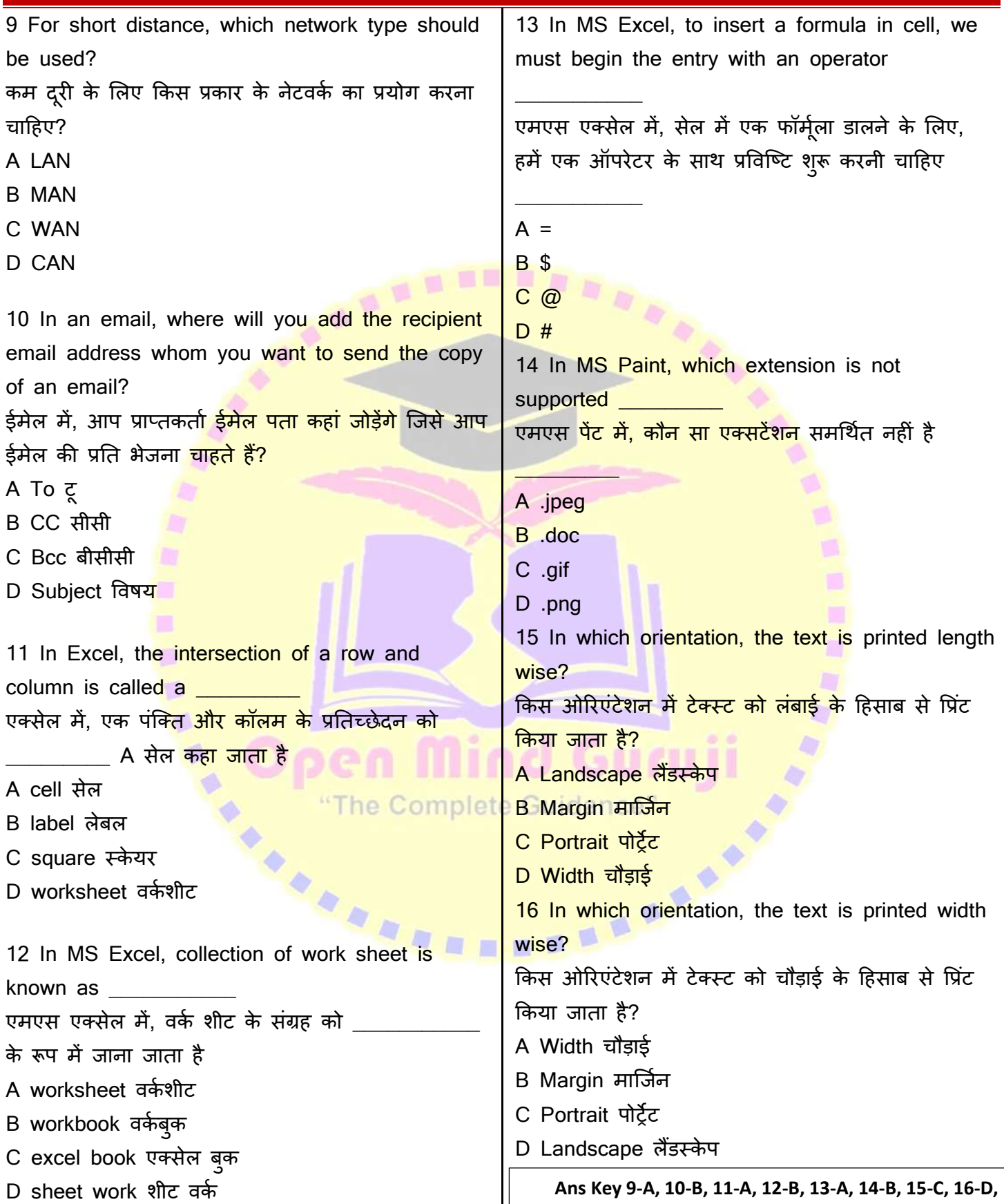

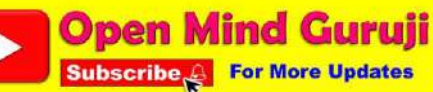

### **ITI 1st Year, Common For All Trade**

**Module: I.T. Literacy (English/ ह िंदी)**

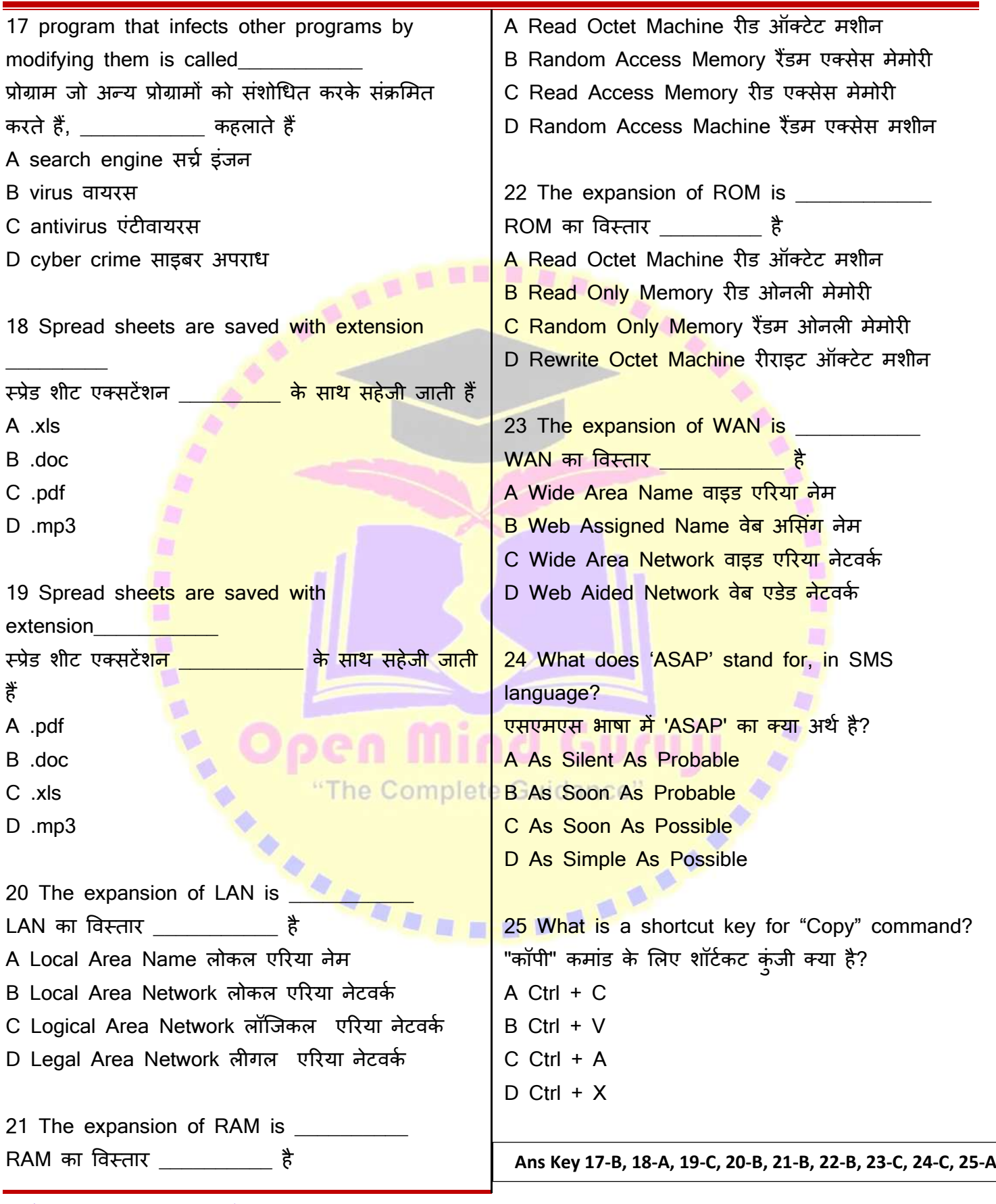

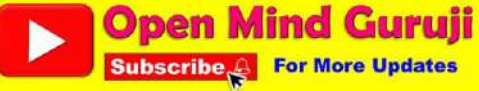

### **ITI 1st Year, Common For All Trade**

**Module: I.T. Literacy (English/ ह िंदी)**

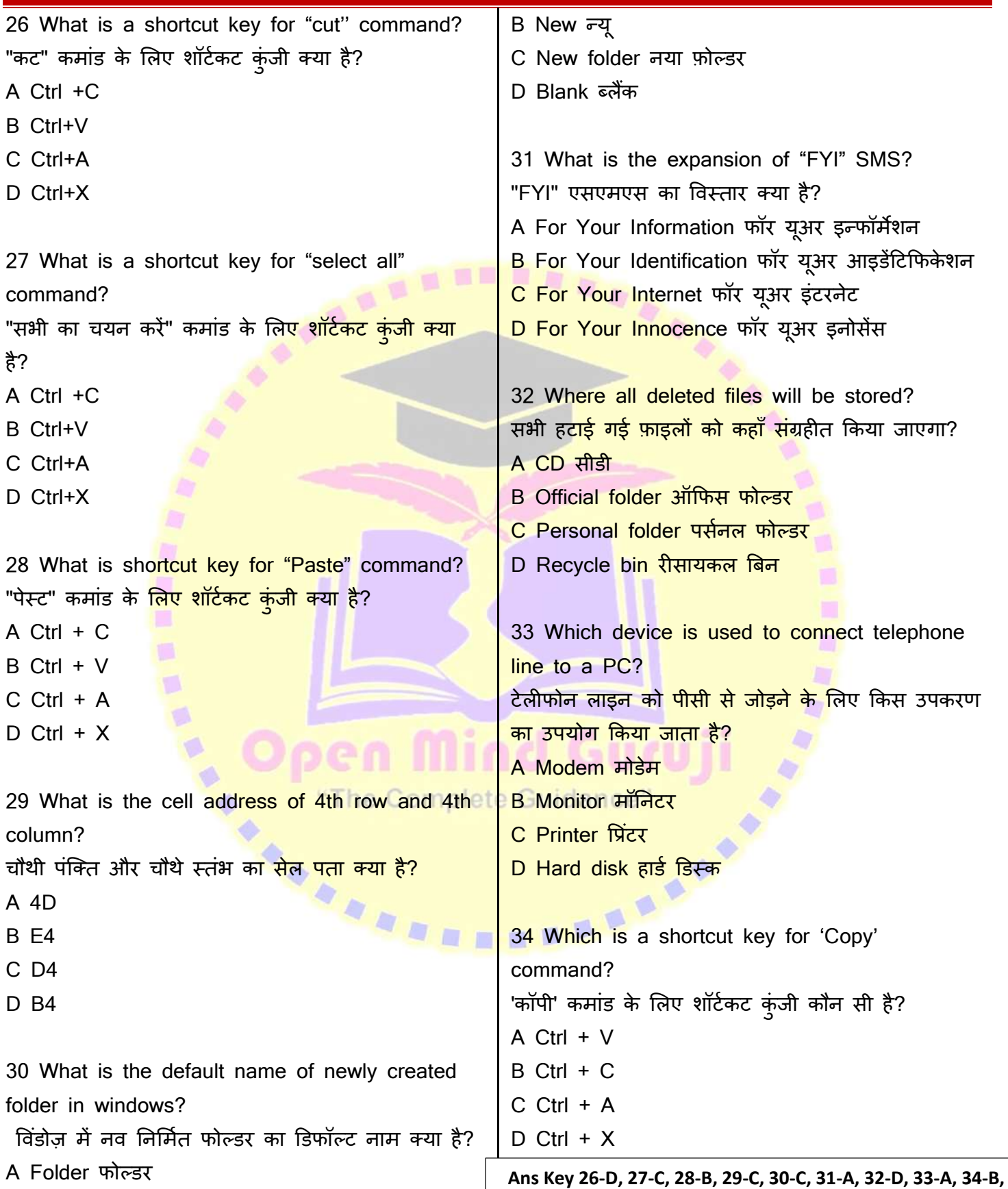

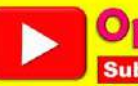

### **ITI 1st Year, Common For All Trade**

**Module: I.T. Literacy (English/ ह िंदी)**

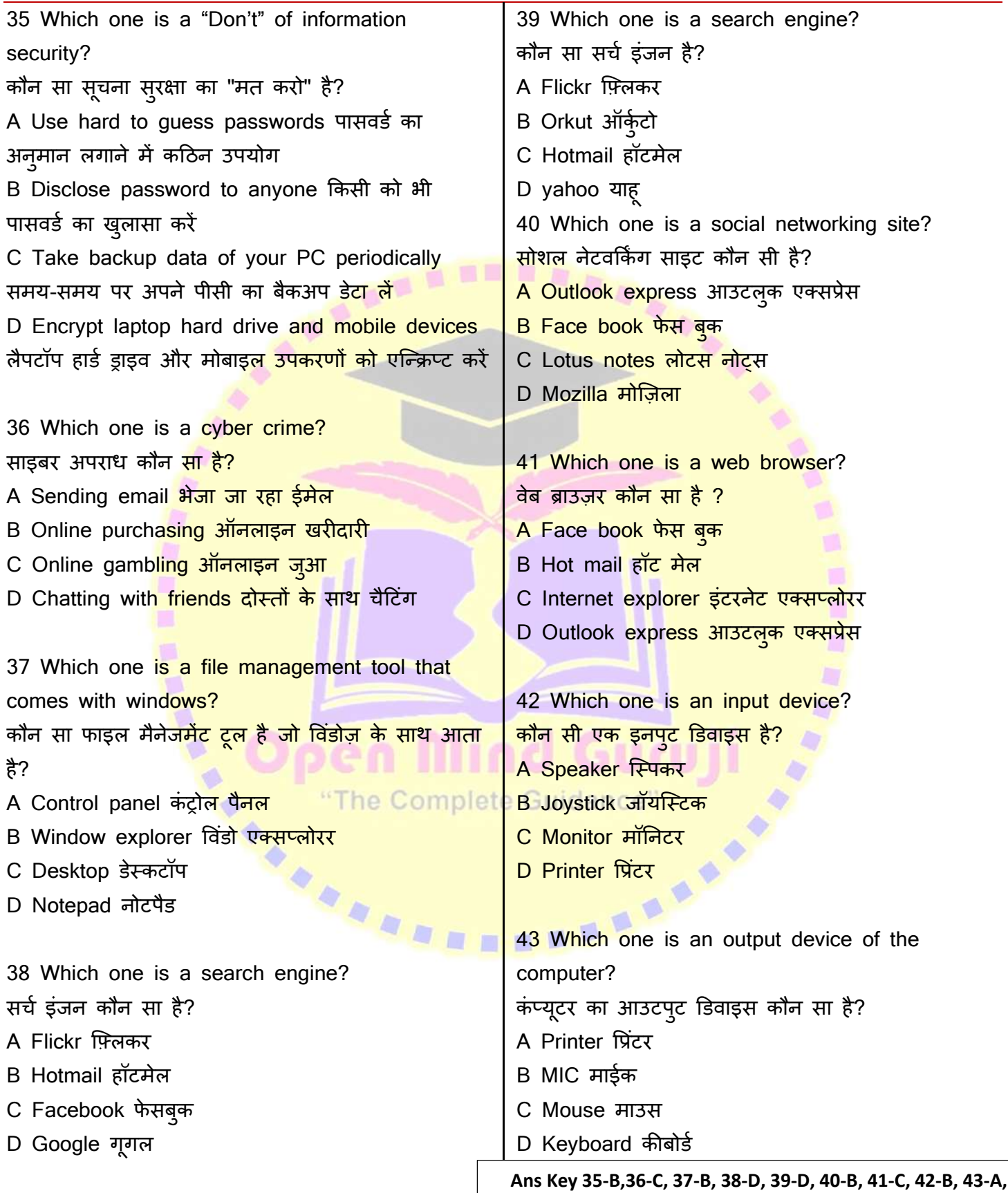

**Solutions and Explanation on YouTube Channel**

#### **Open Mind Guruji Subscribe Property For More Updates**

### **ITI 1st Year, Common For All Trade**

**Module: I.T. Literacy (English/ ह िंदी)**

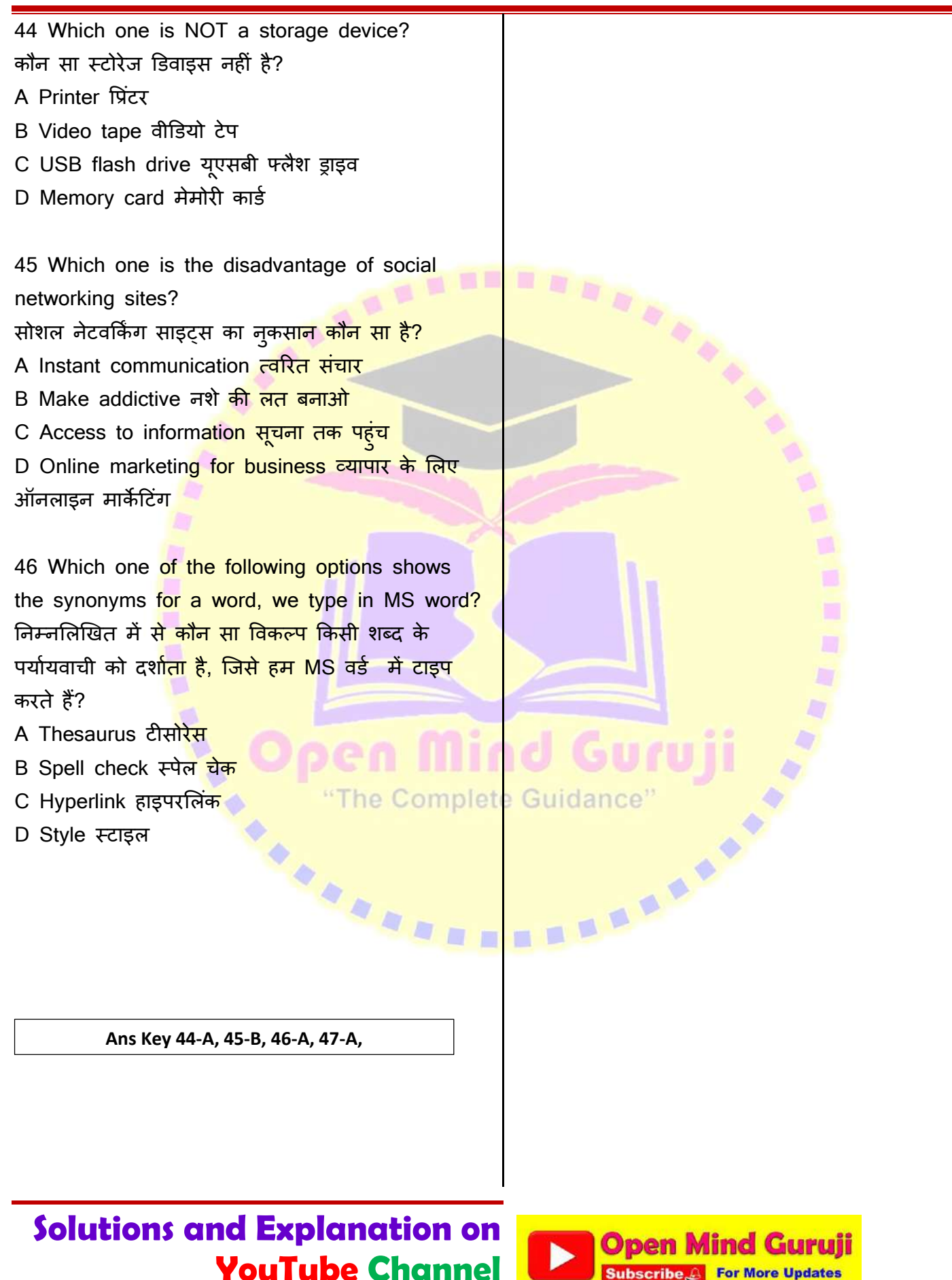

**Subscribe & For More Updates**